# **Цены на услуги по внедрению и сопровождению программ «1С:Предприятие» дополнительно к Тарифам**

#### **1. Услуги сопровождения сверх тарифов на абонентское обслуживание:**

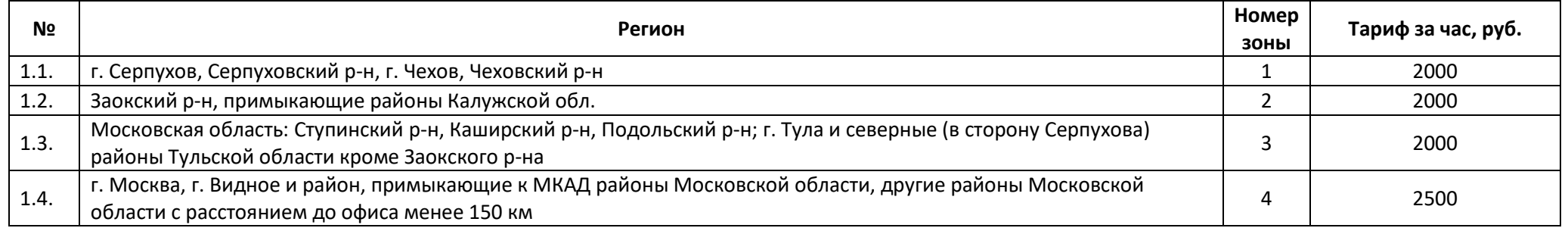

Обслуживание клиентов других регионов согласуется отдельно с руководством фирмы.

#### **2. Обучение пользователей работе в ПП**

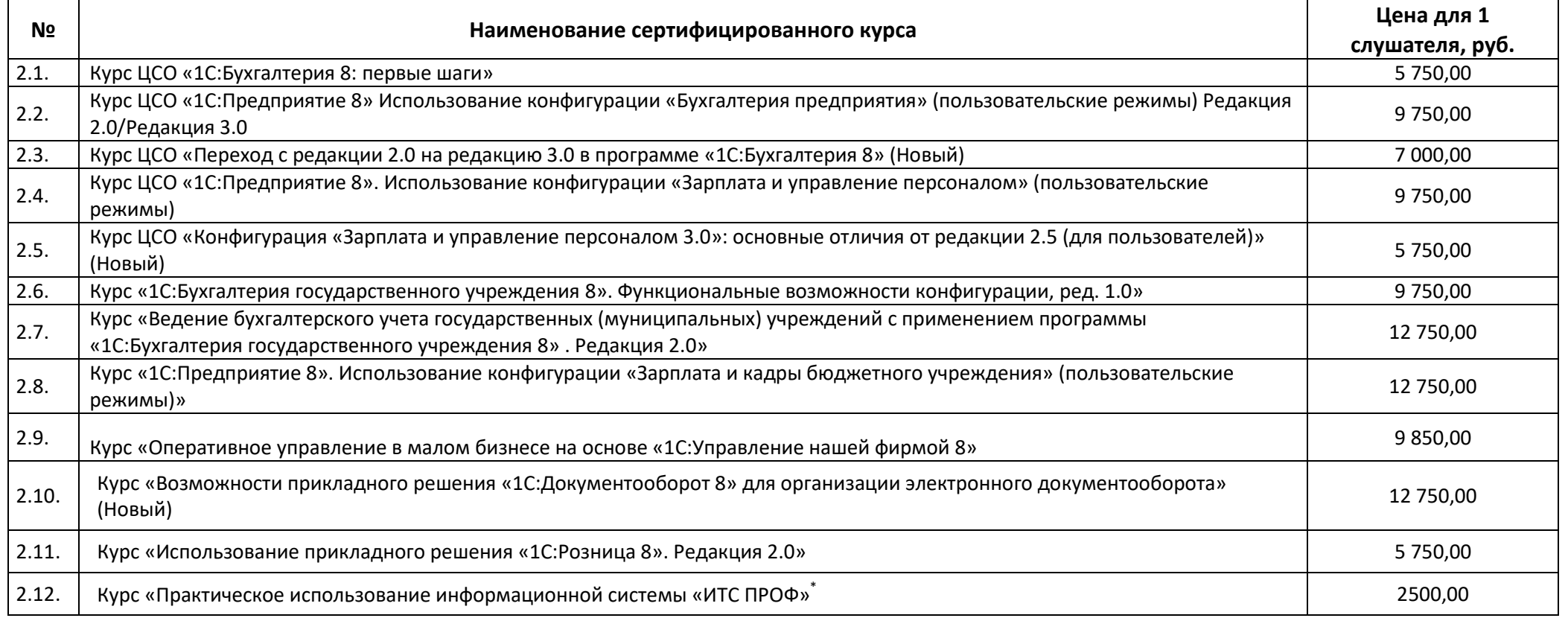

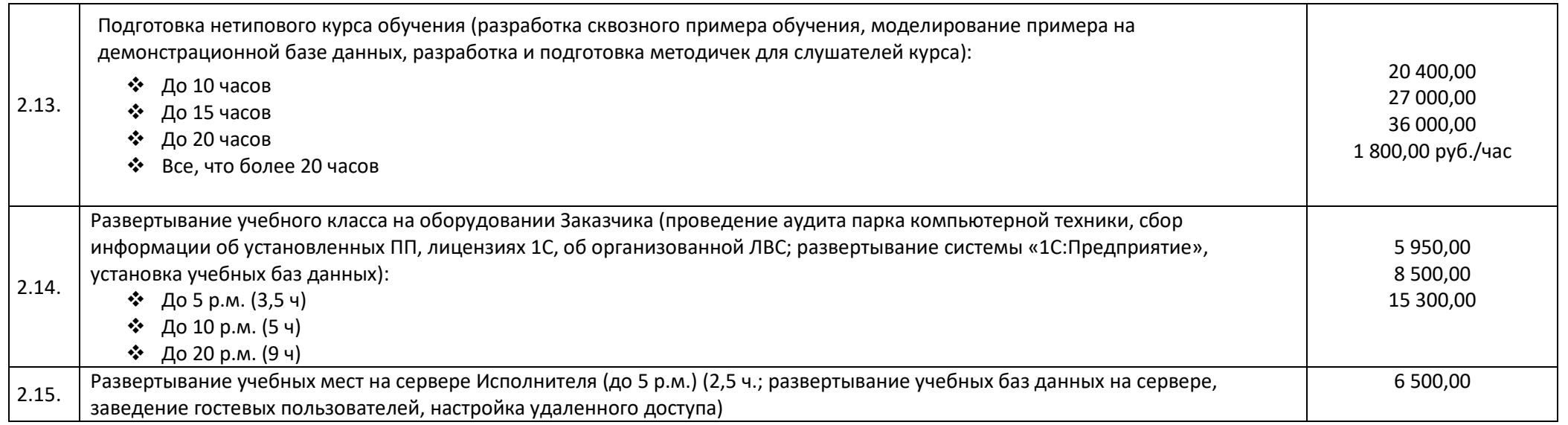

\*- Курс проводится бесплатно, по желанию клиента, купившего любой из курсов ЦСО, при наличии группы.

Занятия могут проводиться только в группах не менее 4-х человек. Если требуется обучение меньшей группы, то стоимость рассчитывается по почасовому тарифу и делится между слушателями (если они из разных организаций или являются физлицами).

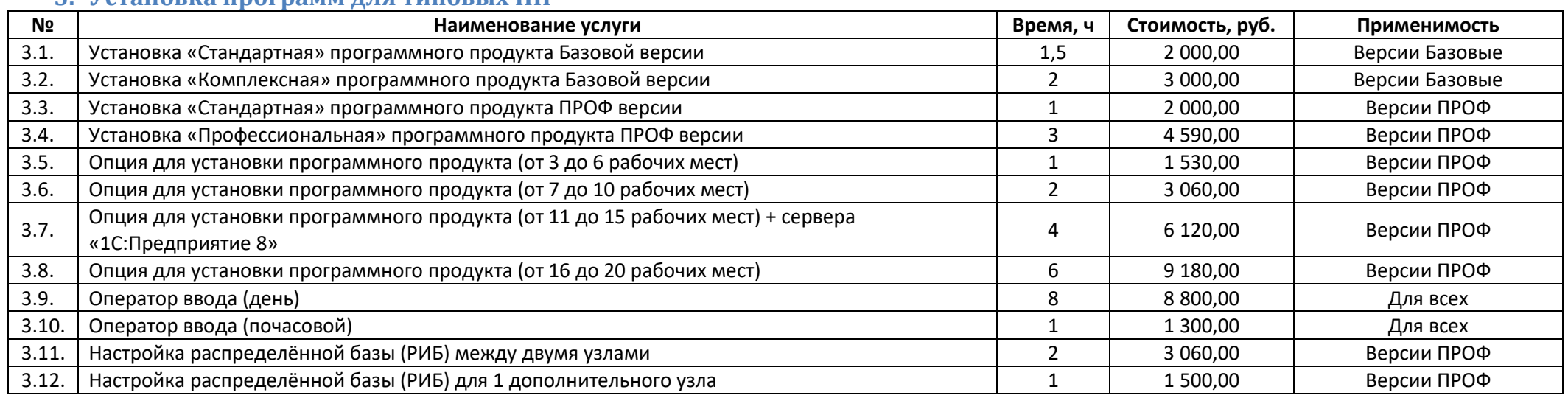

### **3. Установка программ для типовых ПП**

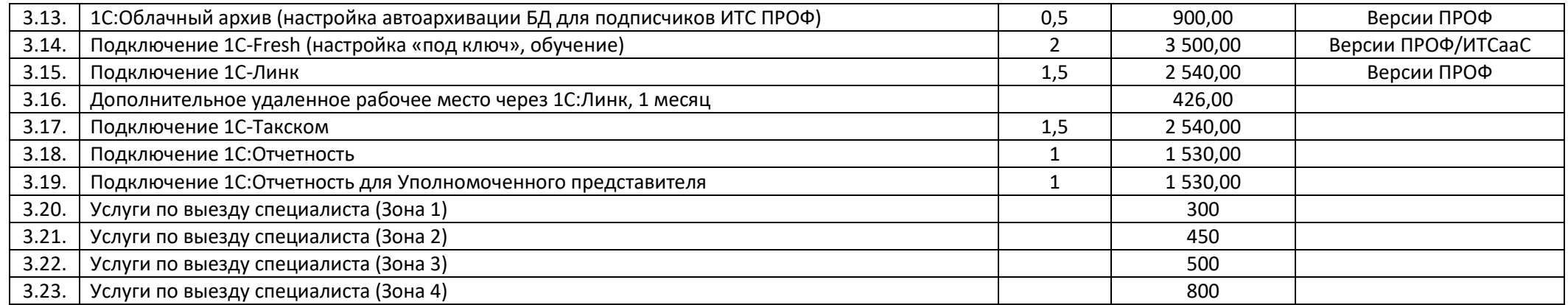

## **4. Услуги по настройке оборудования**

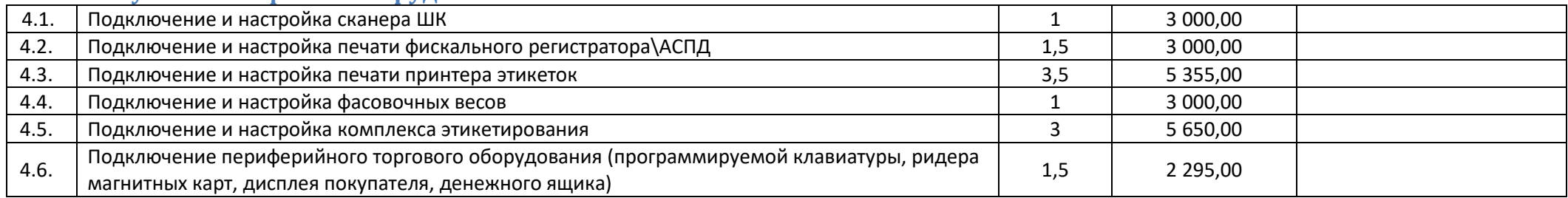

# **5. Услуги по внедрению типовых конфигураций**

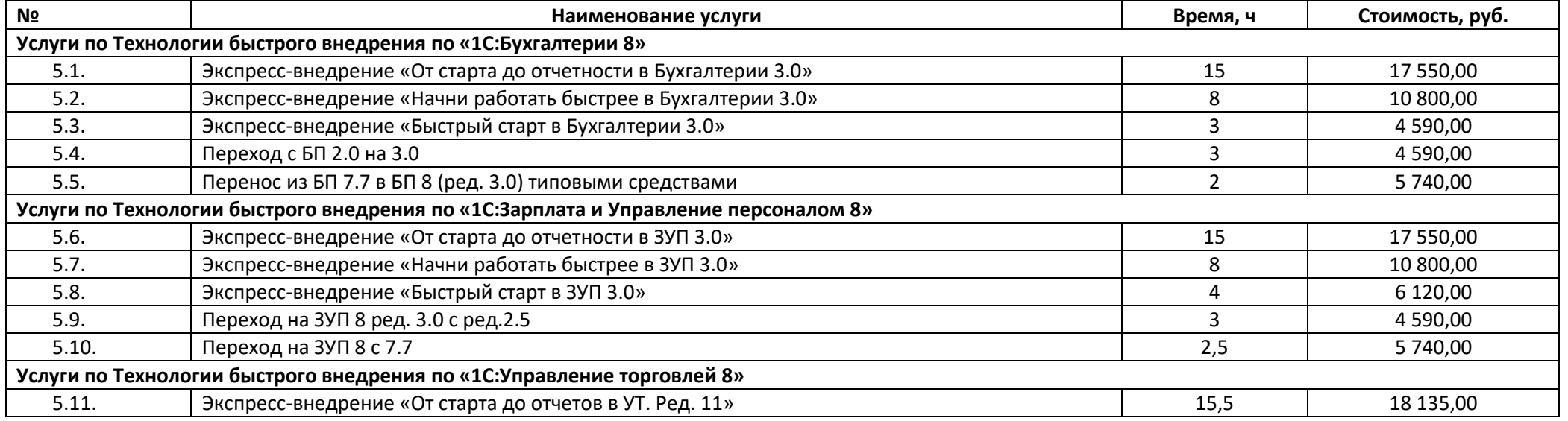

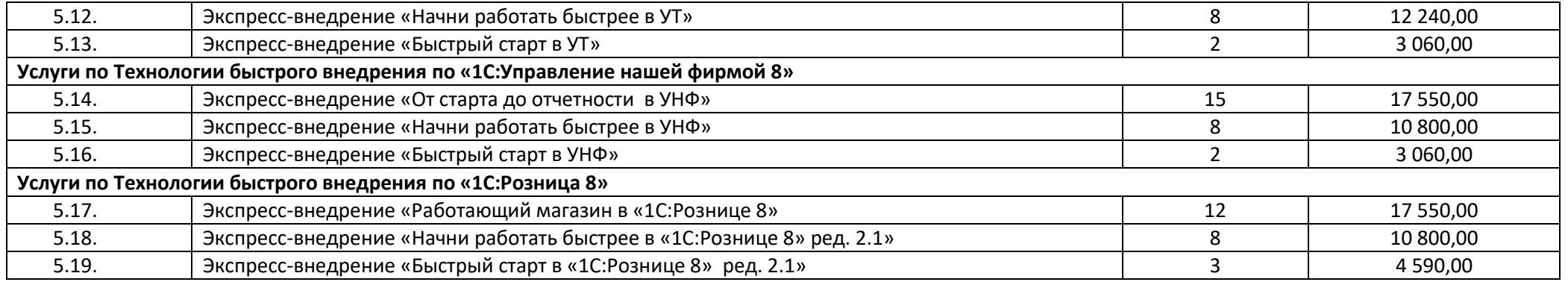